## **SCAS (PARENT REPORT) – Boys Aged 7-9**

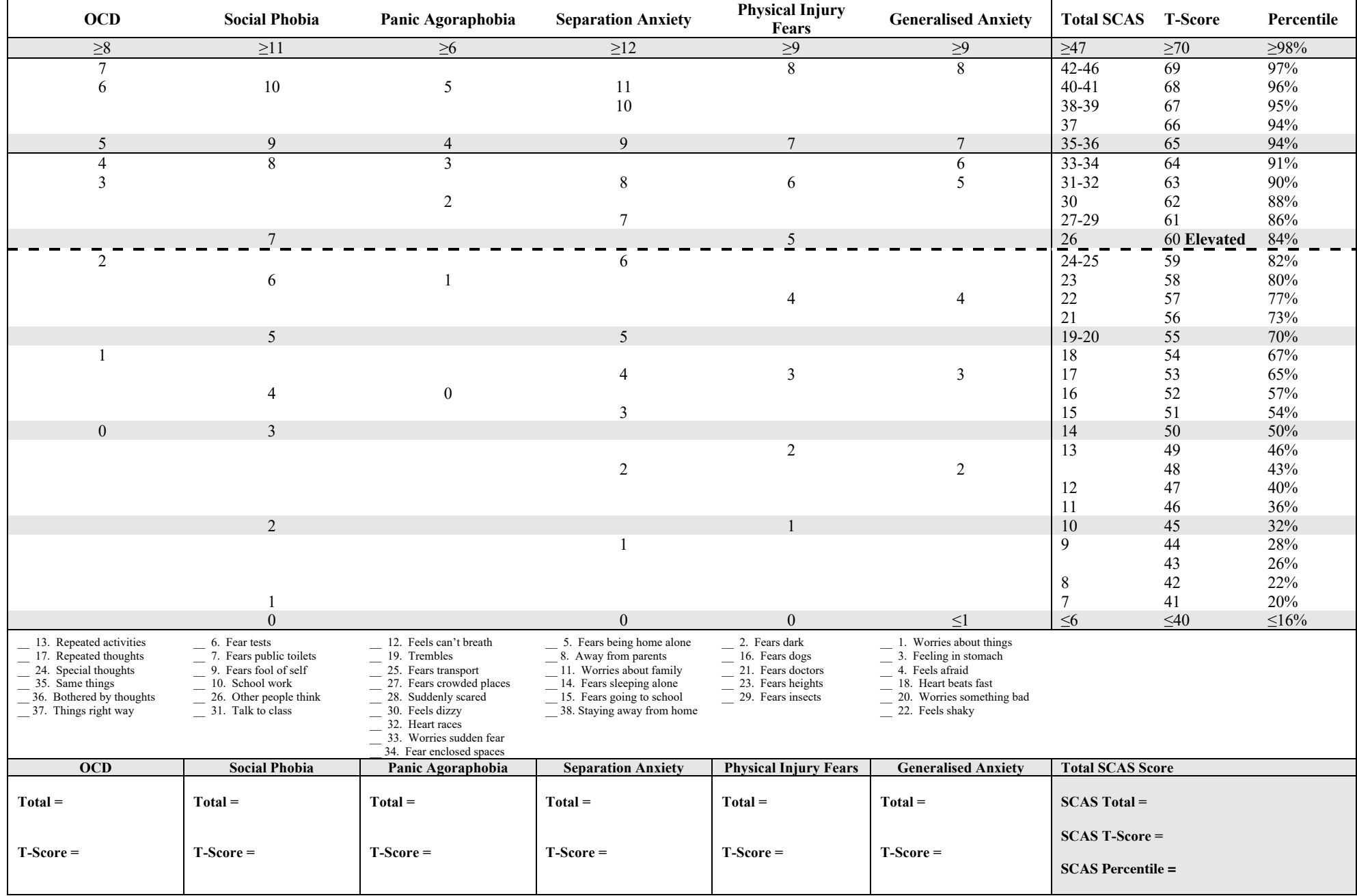